## <span id="page-0-0"></span>**django-modelsubscription Documentation**

*Release 0.0.1*

**Jesús Espino**

May 23, 2012

# **CONTENTS**

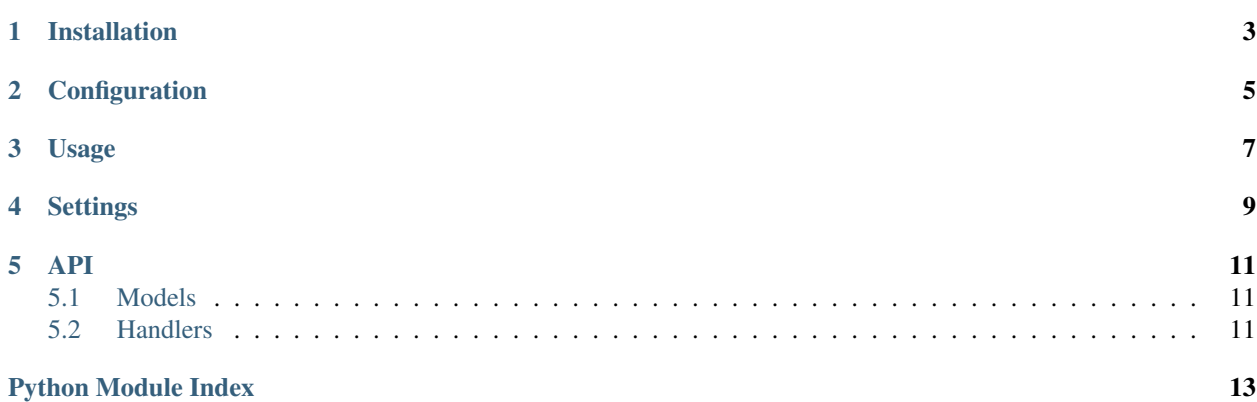

django-modelsubscriptio allows you to subscribe users or emails to your Django models modify events

**ONE**

# **INSTALLATION**

<span id="page-6-0"></span>pip install django-modelsubscription

**TWO**

# **CONFIGURATION**

<span id="page-8-0"></span>Add modelsubscription and django.contrib.sites to your INSTALLED\_APPS

```
INSTALLED_APPS = (
    'django.contrib.sites',
    'modelsubscription'
)
```
### **THREE**

## **USAGE**

<span id="page-10-0"></span>Add to your subscritable models the mixin modelsubscription.models.SubscriptableMixin as parent class

```
from modelsubscription.models import SubscriptableMixin
from django.db import models
```

```
class MyModel(models.Model, SubscriptableMixin):
    ...
```
To subscribe an user to an object use modelsubscription.modelsSubscriptableMixin.subscribe\_user

```
obj = MyModel.objects.get(pk=1)
obj.subscribe_user(request.user, 'email')
```
To subscribe an email to an object use modelsubscription.modelsSubscriptableMixin.subscribe\_email

```
obj = MyModel.objects.get(pk=1)
obj.subscribe_email('foo@bar.com', 'email')
```
To unsubscribe an user to an object use modelsubscription.modelsSubscriptableMixin.unsubscribe\_user

```
obj = MyModel.objects.get(pk=1)
# Unsuscribe one type of subscription
obj.unsubscribe_user(request.user, 'email')
```
# Unsuscribe to all types of subscriptiosn obj.unsubscribe\_user(request.user)

To unsubscribe an email to an object use modelsubscription.modelsSubscriptableMixin.unsubscribe\_email

```
obj = MyModel.objects.get(pk=1)
# Unsuscribe one type of subscription
obj.unsubscribe_email('foo@bar.com', 'email')
```

```
# Unsuscribe to all types of subscriptiosn
obj.unsubscribe_email('foo@bar.com')
```
To run the subscription handlers you can do it automatically saving the object if settings. SUBSCRIPTION RUN ON CHANGE is True

```
obj = MyModel.objects.get(pk=1)
obj.save()
```
To run the subscription handlers you can do it manually running

```
obj = MyModel.objects.get(pk=1)
# for all subscriptions
for subscription in obj.subscriptions.all():
    subscription.run(obj)
```

```
# for one subscriptions
obj.subscriptions.all()[1].run(obj)
```
By default [modelsubscription.handlers.emailhandler](#page-0-0) will render modelsubscription/email/subject.txt and modelsubscription/email/body.txt for the email.

**FOUR**

## **SETTINGS**

<span id="page-12-0"></span>There are a couple of editable settings

#### **SUBSCRIPTION\_EMAIL\_FROM**

Default settings.DEFAULT\_FROM\_EMAIL

Type str

The email address used to send subscription messages from.

#### **SUBSCRIPTION\_RUN\_ON\_CHANGE**

Default True

Type boolean

Run automatically the subscriptions handlers on subscriptable objects save.

#### **SUBSCRIPTION\_TYPES**

Default *{ 'email': {'handlers': 'modelsubscription.handlers.emailhandler.EmailHandler', 'extra\_args': {}}, 'db': {'handler': 'modelsubscription.handlers.dbhandler.DbHandler', 'extra\_args': {}} }*

Type dict

Dictionary defining the subscription types

### **FIVE**

## **API**

### <span id="page-14-1"></span><span id="page-14-0"></span>**5.1 Models**

class modelsubscription.models.**SubscriptableMixin**(*\*args*, *\*\*kwargs*) Subscriptable Mixin to aggregate subscription funcionality to a any model **save**(*\*args*, *\*\*kwargs*) Save the object, and run the subscriptions if SUBSCRIPTION\_RUN\_ON\_CHANGE is set to True **subscribe\_email**(*email*, *typ*) Create a subscription of the typ type to this object for a email **subscribe\_user**(*user*, *typ*) Create a subscription of the typ type to this object for a user **unsubscribe\_email**(*email*, *typ=None*)

```
Remove a subscription of the typ type to this object for a email
```
If typ is None, remove all subscriptions of this email

```
unsubscribe_user(user, typ=None)
     Remove a subscription of the typ type to this object for a user
```
If typ is None, remove all subscriptions of this user

class modelsubscription.models.**Subscription**(*\*args*, *\*\*kwargs*) Subscription objects store subscription from user or email to objects

Every subscription have a type with his own handler

**run**(*obj*, *\*\*kwargs*) Run the handler of the subscription type for the obj param

class modelsubscription.models.**SubscriptionEvent**(*\*args*, *\*\*kwargs*) Model to store events when dbhandler is runned

## <span id="page-14-2"></span>**5.2 Handlers**

class modelsubscription.handlers.dbhandler.**DbHandler** DB Subscription Handler, store data in a django model when is runned

```
classmethod run(subscription, obj, **kwargs)
     Store in the SubscriptionEvent model a reference to the subscription, the object, and a json of the kwargs
```
#### class modelsubscription.handlers.emailhandler.**EmailHandler** Email Subscription Handler, send an email when is runned

#### classmethod **run**(*subscription*, *obj*, *\*\*kwargs*)

send an email to the subscription.email or the subscription.user.email

Generate the email text from the templates modelsubscription/email/subject.txt and modelsubscription/email/body.txt with \*\*kwargs and invitation in the context.

class modelsubscription.handlers.subscriptionhandlerbase.**SubscriptionHandlerBase** Abstract class for Subscription Handlers

classmethod **run**(*subscription*, *obj*, *\*args*) Abstract method

Made by [Kaleidos.](http://www.kaleidos.net/)

# **PYTHON MODULE INDEX**

#### <span id="page-16-0"></span>m

modelsubscription.handlers.dbhandler, ?? modelsubscription.handlers.emailhandler, ?? modelsubscription.handlers.subscriptionhandlerbase, ?? modelsubscription.models, ??